## *Základní informace*

Poměrové číslo odpovídá na otázku, jak by byly přiřazeny režijní náklady (nepřímé), kdyby podnik fiktivně poskytoval jeden výrobek či službu, homogenizuje tak sortiment pro výpočet (ukazuje kolikrát je služba/výrobek náročnější, výkonnější než ta druhá, taktéž to bude zohledňovat rozdělení režijních nákladů). Základem je správná volba konvenčního výrobku (smluvené, dohodnuté služby/výrobku) a stanovení poměrových čísel. Řada poměrových čísel vystihuje podobnost – například časovou náročnost, velikost, pracnost. Můžeme také pro každou položku režijních nákladů zvolit jinou řadu poměrových čísel. Za konvenční výrobek lze zvolit libovolný výrobek či službu. Postup je následující:

- Určíme konvenční produkt, k tomuto produktu přiřadíme poměrové číslo "1".
- Určíme hledisko, podle kterého stanovíme poměrová čísla pro ostatní produkty (např. podle pracnosti, velikosti):
	- o pokud se produkty liší výkonem, výkon konvenčního výrobku je v čitateli:

*Poměrové číslo = výkon konv. výrobku / výkon ostatních*

o pokud se produkty liší rozměrem či pracností, pracnost konv. výrobku je ve jmenovateli (pracnost je převrácený poměr k výkonu):

*Poměrové číslo = pracnost ostatních / pracnost konv. výrobku* 

- Určíme celkové přepočítané množství produktu Q. Jedná se o vyjádření celkové produkce prostřednictvím vybraného konvenčního výrobku pomocí poměrových čísel. Provedeme tak, že vynásobíme skutečnou výrobu poměrovým číslem pro všechny produkty a sečteme.
- Stanovíme sazbu celkových nákladů na jednotku přepočtené produkce tak, že celkovou výši nákladů vydělíme celkovou úrovní přepočtené výroby Q.
- Vypočítáme celkové náklady na kalkulační jednici. Tuto operaci provedeme tak, že vynásobíme sazbu jednotlivými poměrovými čísly.

Společnost "Jdi do toho", jako místní internet a Voice Provider, poskytuje níže uvedené portfolio služeb s odlišnou rychlostí připojení (viz tabulka); v tabulce jsou dále uvedeny základní provozně-ekonomické údaje za sledované období. Výrobní režie ve sledovaném měsíci byla 162 000 Kč. V měsíci září bylo poskytnuto toto portfolio služeb:

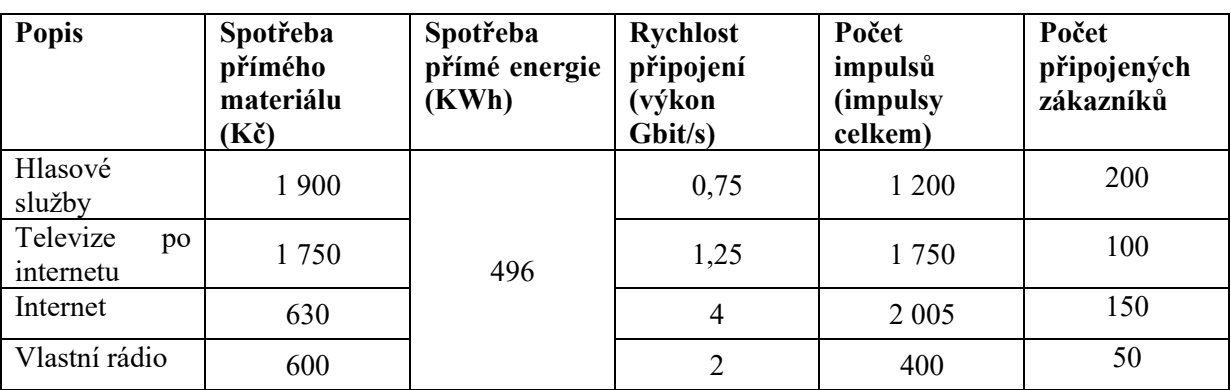

### **Úkol:**

Sestavte zjednodušenou kalkulaci na jednotlivé jednice poskytovaných služeb, kde budou vyčísleny níže uvedené nákladové položky. Spotřeba energie je přímo závislá na spotřebovaných impulsech, cena 1KWh byla 3,50 Kč. K přerozdělení výrobní režie zvolte metodu dělením poměrovými čísly. Ve finální kalkulaci pro každou službu v Kč/zákazník za měsíc (typ a-d) uveďte tyto položky:

- Spotřeba přímého materiálu [Kč/zákazník]
- Spotřeba přímé energie [Kč/zákazník]
- Podíl výrobní režie [Kč/zákazník]

### **a) Výpočet spotřeby přímého materiálu**

#### **b) Výpočet spotřeby přímé energie**

## **c) Výpočet podílu výrobní režie připadajícího na jednu kalkulační jednici**

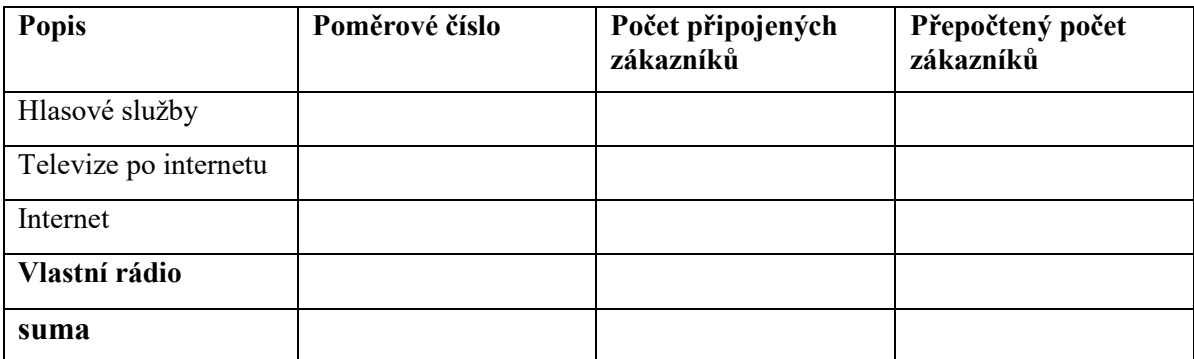

### **d) Finalizace kalkulace**

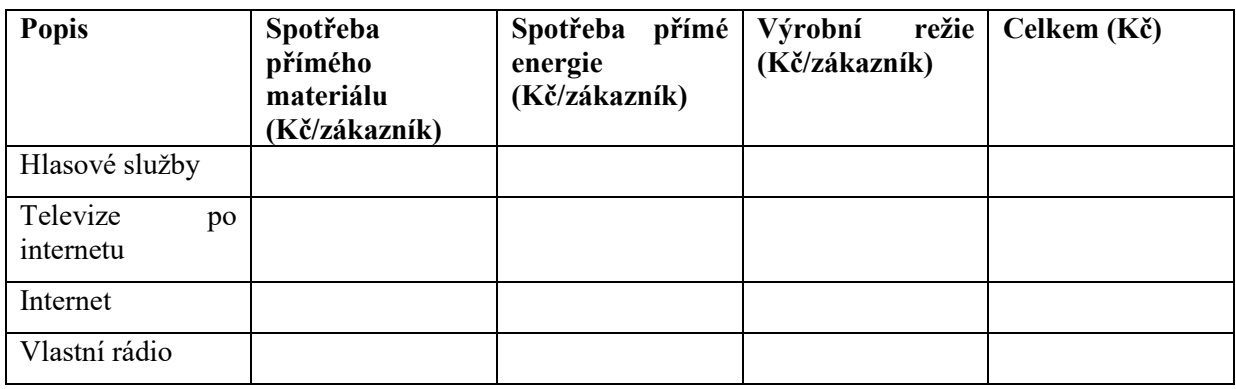

Podnik provozující mezinárodní nákladní přepravu za sledované období provedl následující výkony v přepravě:

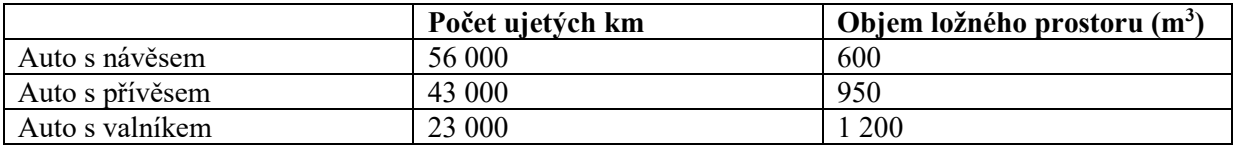

Ve zkoumaném období mu vznikly tyto náklady:

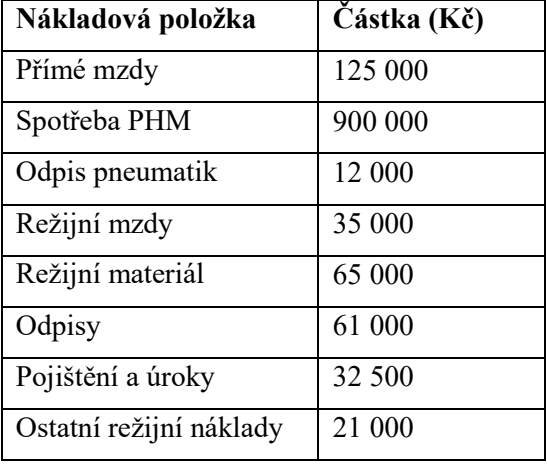

Úkol: proveďte kalkulaci vlastních nákladů na 1 km v jednotce Kč/km u každého vozidla s ohledem na jejich odlišnost v objemu ložného prostoru (rozměr) s využitím metody dělením poměrovým číslem. Spotřeba paliva (PHM) a přímé mzdy jsou přímo závislé na počtu ujetých km. Ostatní náklady jsou považovány za režijní a jsou předmětem rozdělování pomocí poměrových čísel.

## *Výpočet:*

### **a) Přímé náklady budou rozděleny dělením prostým podle celkového počtu km**

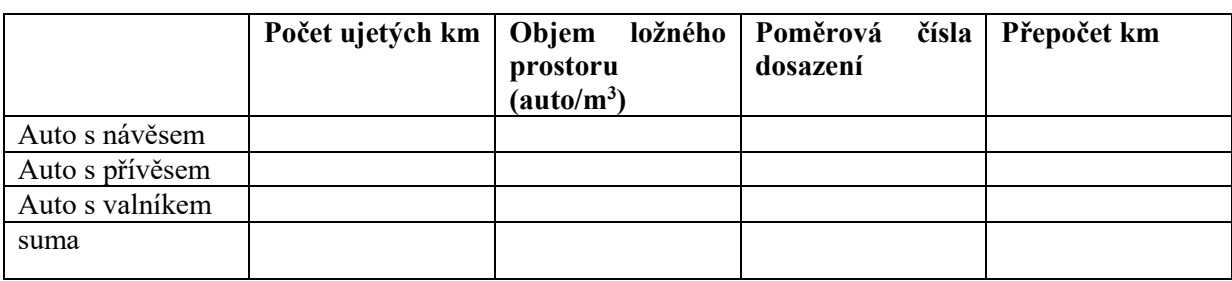

#### **b) Režijní náklady budou rozděleny metodou poměrového čísla.**

## **Výpočet sazeb režijních nákladů**

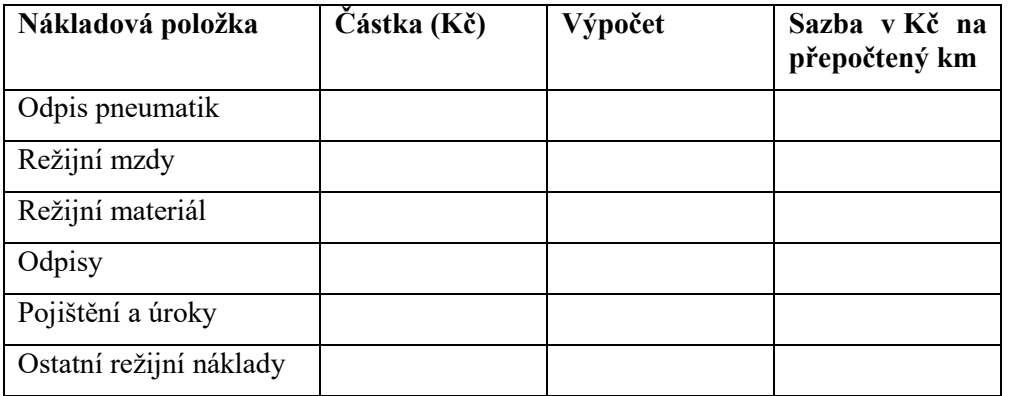

#### **Poté každou sazbu u nepřímých nákladů vynásobíme příslušným poměrovým číslem, sečteme všechny položky a vyčíslíme náklady na 1km.**

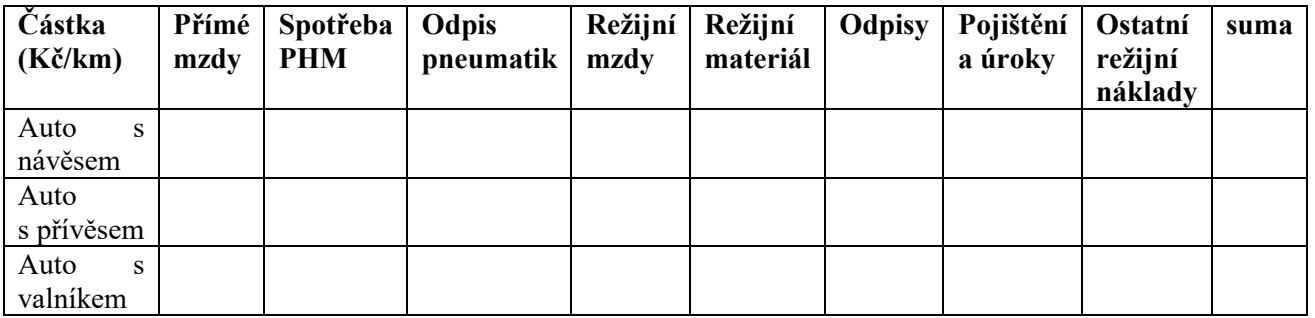

Wellness a lázně nabízí v rámci doplňkové činnosti v odpoledních hodinách 4 základní služby. V níže uvedené tabulce jsou uvedeny předpokládané (plánované) technickoekonomické parametry provozu, které se týkají měsíčního období v délce trvání 20 pracovních dnů. Předpokládá se rovnoměrné rozložení počtu služeb na jednotlivé dny v měsíci.

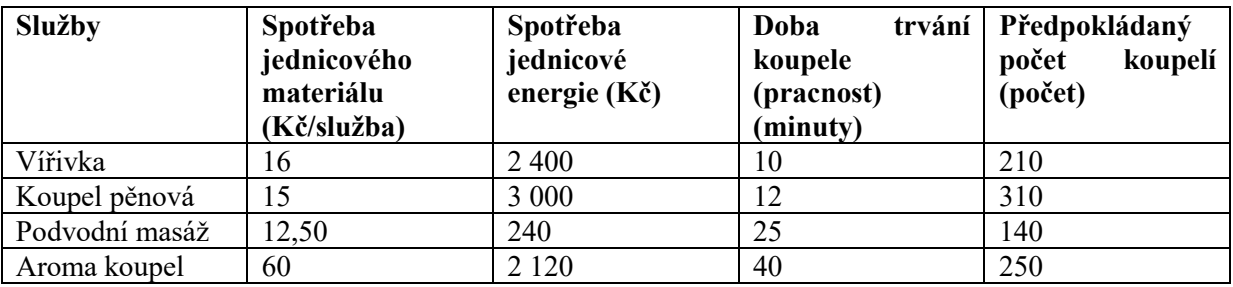

V průběhu měsíce se dále počítá s náklady za pronájem provozovny ve výši 15 000 Kč/měsíc. K rozdělení nákladů za pronájem provozovny využijte kalkulace dělením poměrovým číslem.

### **Úkol:**

Na základě zadání sestavte kalkulaci pro nákladové jednice (jednotlivé druhy) wellness služeb[Kč/služba]. Spočítejte:

- Spotřeba jednicového materiálu [Kč/služba]
- Spotřeba jednicové energie [Kč/služba]
- Podíl mzdových nákladů[Kč/služba]
- Podíl nákladů na pronájem provozovny[Kč/služba]

## **Výpočet:**

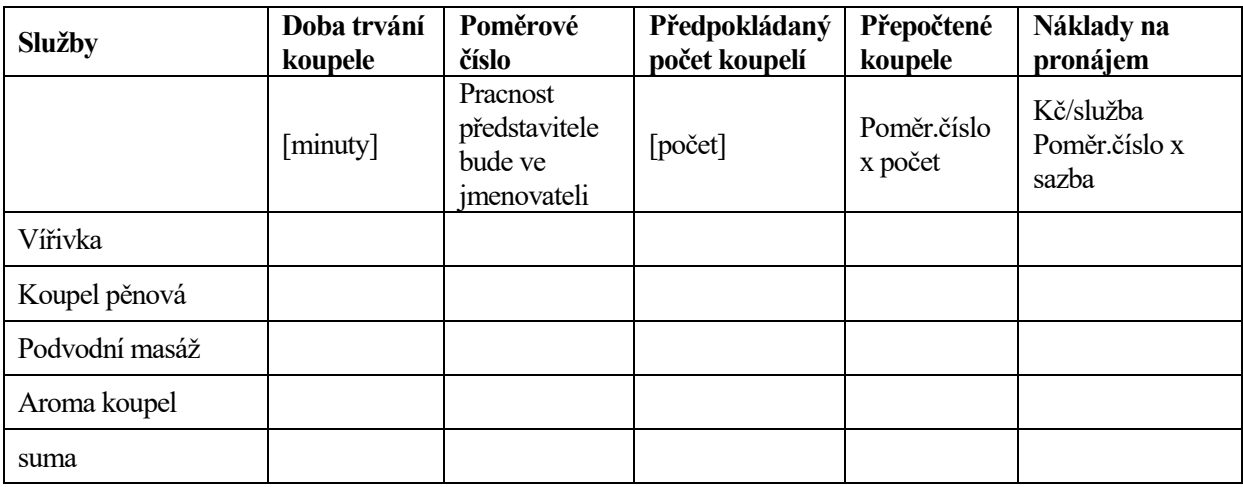

# **Konečná kalkulace**

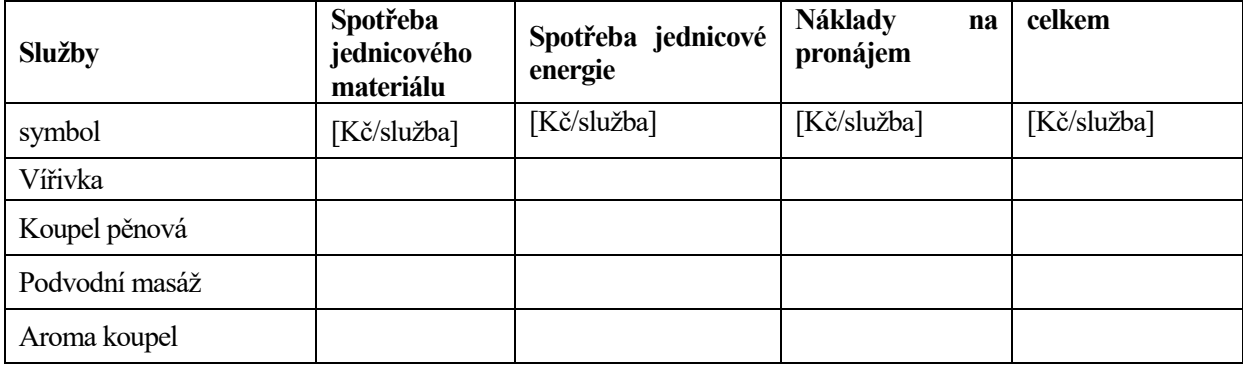

Úklidová služba zavádí novou službu úklid činžovních domů a optimalizuje svůj přístup ke kalkulační technice. Zároveň zkouší několik typů uklízecích technik.

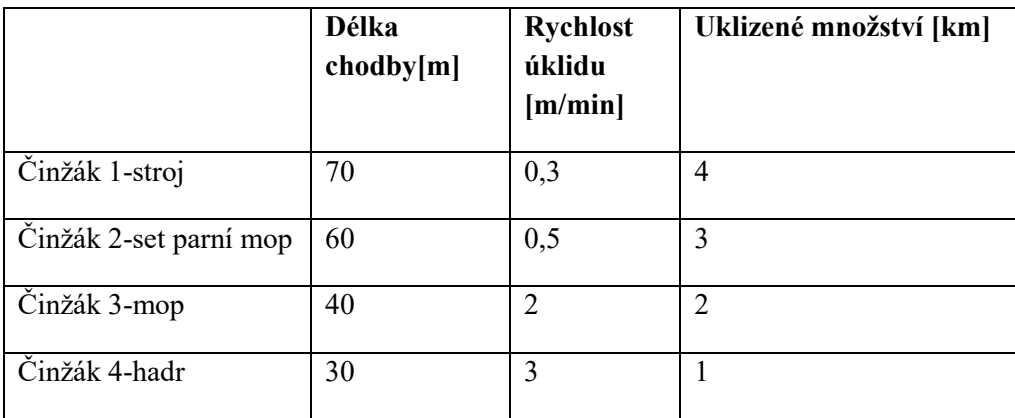

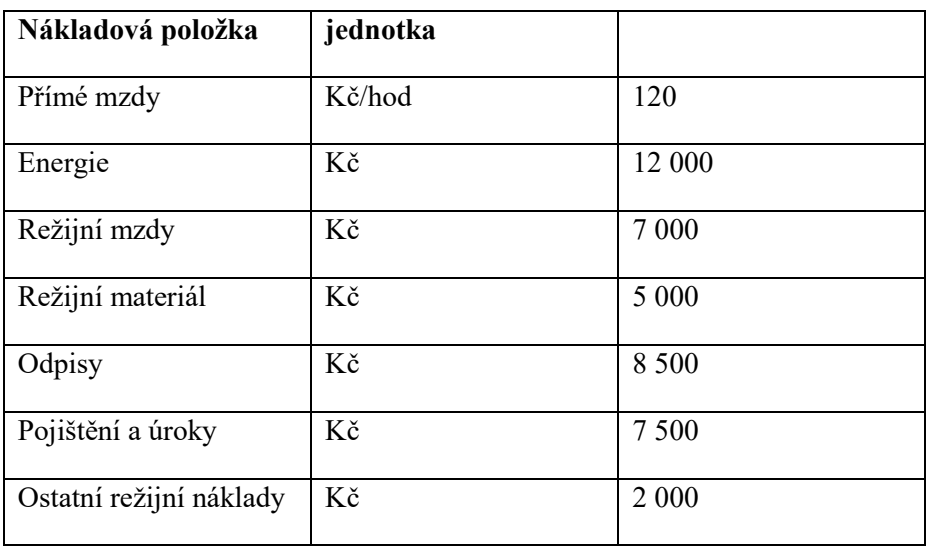

Úkol: proveďte kalkulaci vlastních nákladů na 1 m v jednotce Kč/m uklizené plochy s ohledem na jejich odlišnost s využitím metody dělením poměrovým číslem, když nejprve využijete rychlost, poté zohledníte délky chodeb. Výsledky okomentujte.

# **Výsledky**

1

## **Dle rychlosti – základnou byl činžák 1**

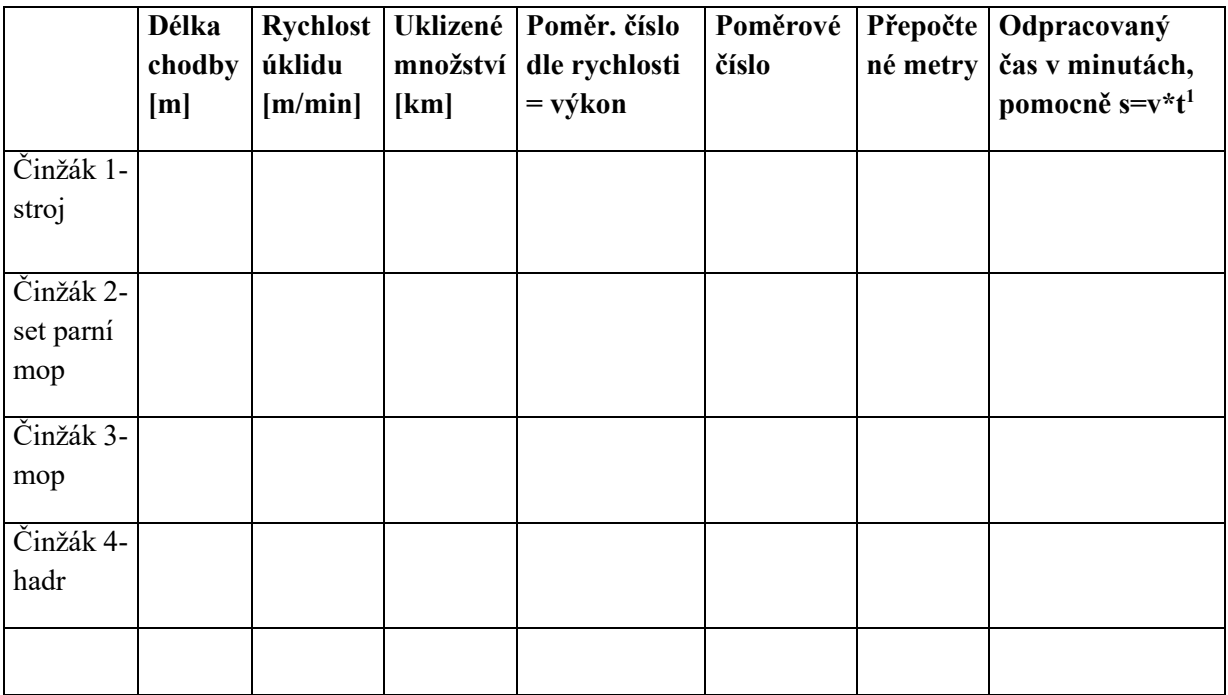

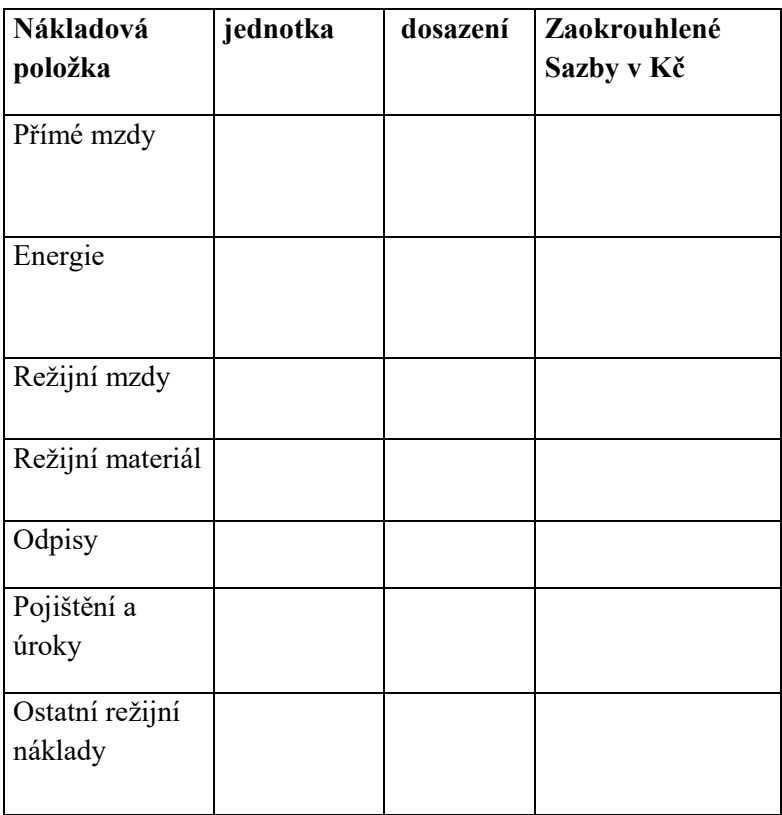

<sup>&</sup>lt;sup>1</sup> S je dráha, v je rychlost, t je čas, základní vzorec z fyziky, jinak to odvodíte i logicky

Kalkulace poměrovými čísly

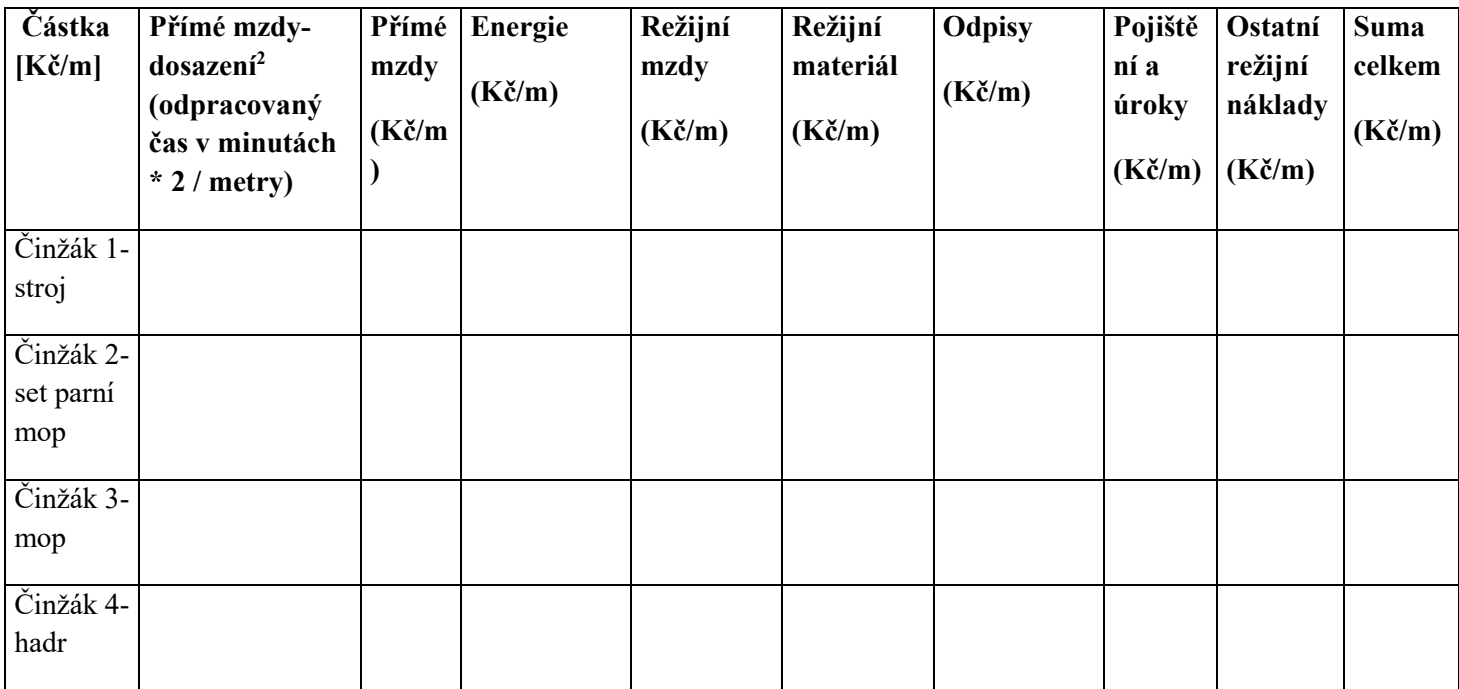

## **Dle délky chodby- základnou byl činžák 1**

 $\overline{a}$ 

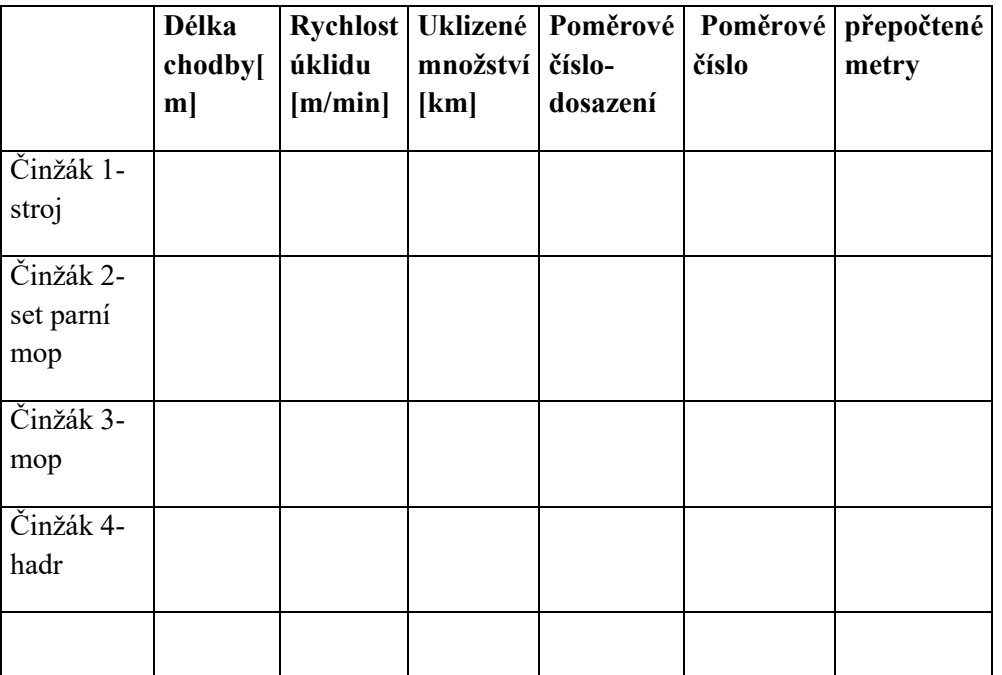

<sup>&</sup>lt;sup>2</sup> Minuty odpracované krát sazba mi dá mzdový náklad celkem vydělím počtem metrů a dostanu náklad v jednotce Kč/m

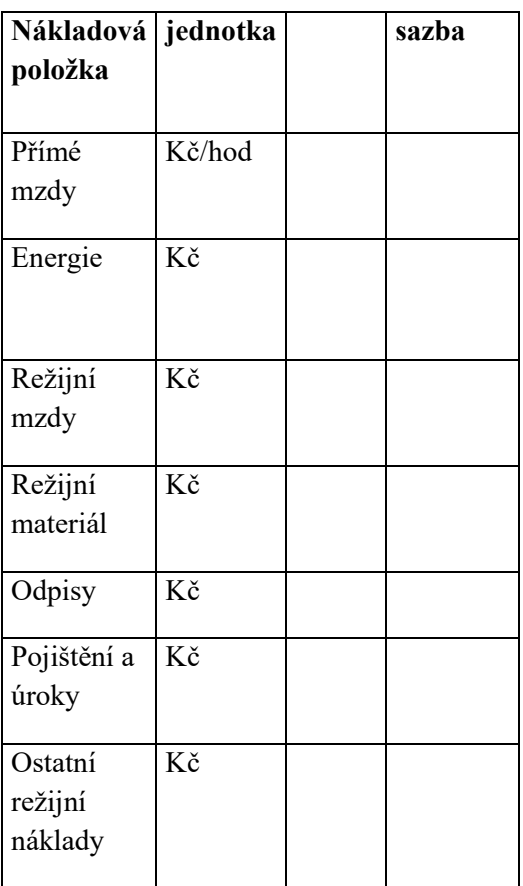

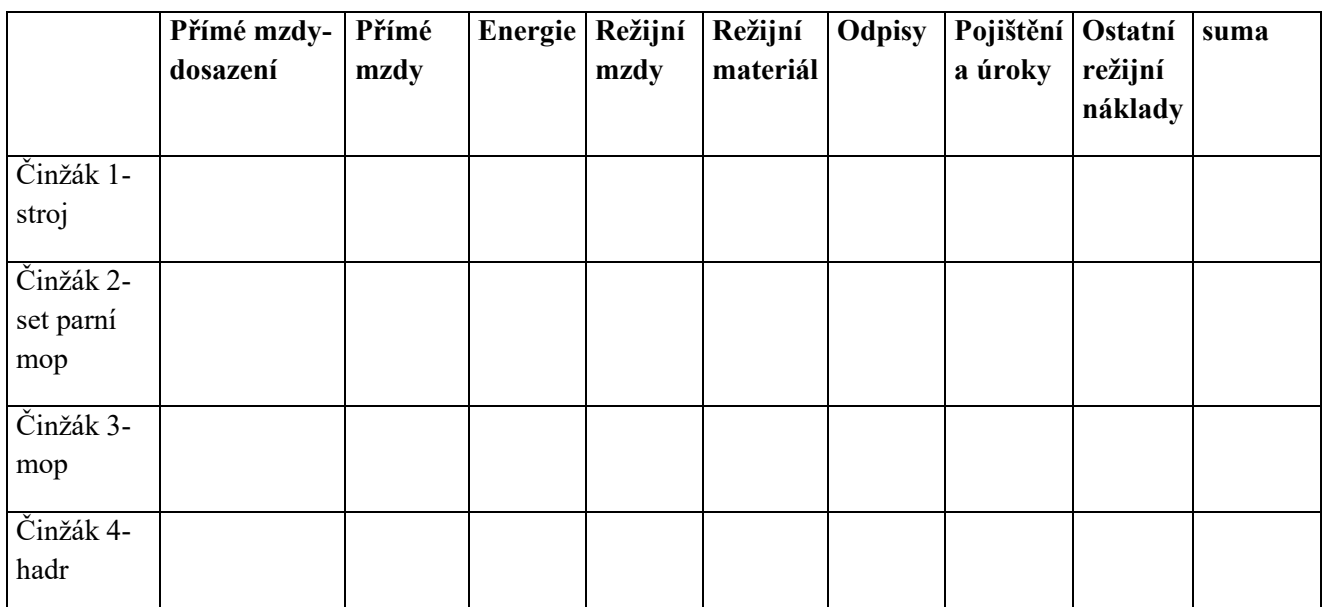

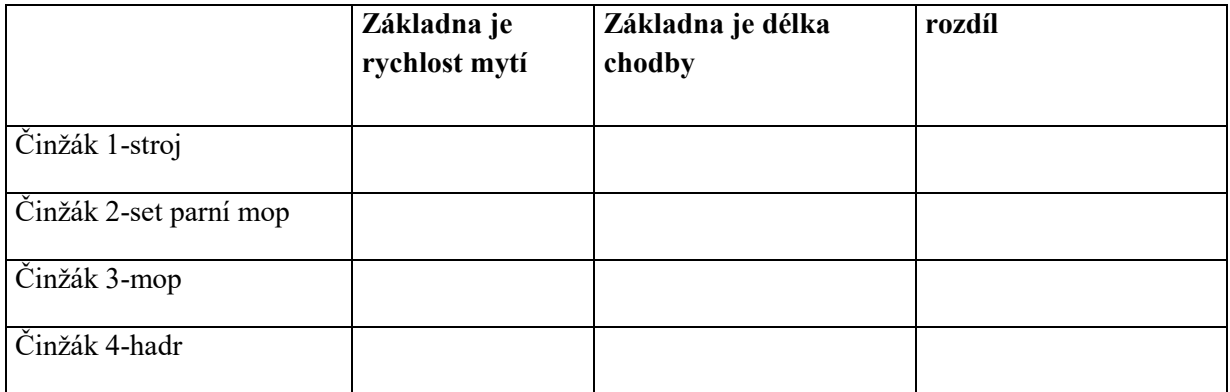